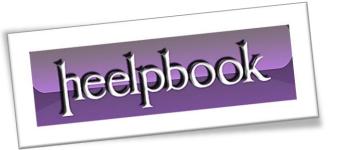

Article: Excel VBA - Macro to Save a File

Date: 11/28/2011

Posted by: HeelpBook Staff

Source: Ozgrid Forum

Permalink: Link

## Excel - Macro to Save and Automatically Overwrite Old File

## **SCENARIO:**

I don't want to be prompted to overwrite the file if it already exists. How can I change this macro so that, when pressed, it overwrites the file without prompting the user and waiting for their answer?

## **SOLUTION (VBA)**:

28/11/2011 Total Chars: 676 HeelpBook (<u>www.heelpbook.net</u>)

Page 1 Total Words: 106